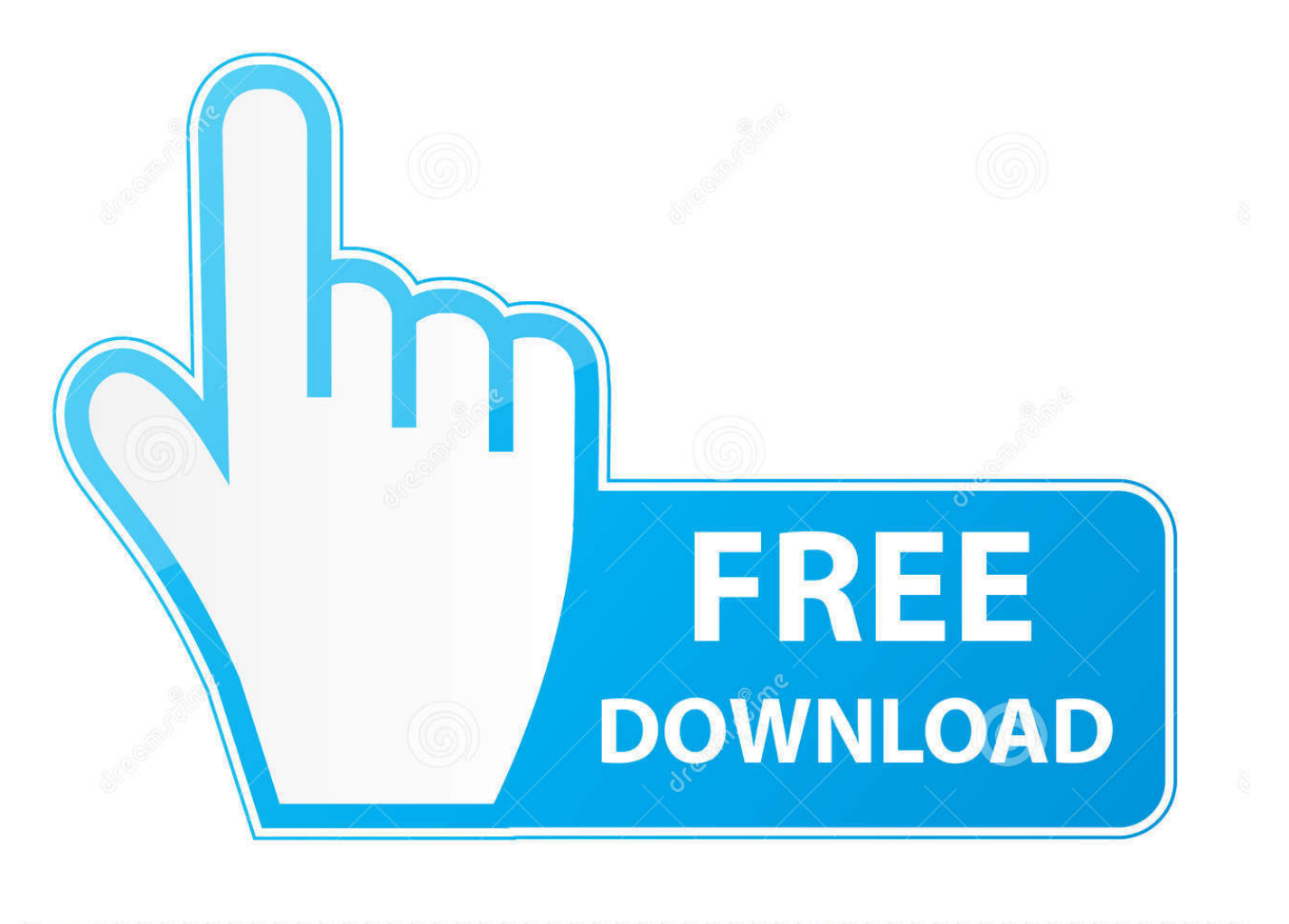

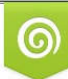

Download from Dreamstime.com viewing purposes only D 35103813 C Yulia Gapeenko | Dreamstime.com

É

[Tascam DM-24 Installation Information 10 Pagesmanlibksel](http://evacdir.com/gossips/kidnappers/miamiherald/maitia.priciest.weaned.sitka.VGFzY2FtIERNLTI0IEluc3RhbGxhdGlvbiBJbmZvcm1hdGlvbiAxMCBQYWdlc21hbmxpYmtzZWwVGF.ZG93bmxvYWR8czhjTXpSd01qTjNmSHd4TlRnM056VTVNREUyZkh3eU16STNmSHdvUlU1SFNVNUZLU0JFY25Wd1lXd2dXMFpwYkdVZ1ZYQnNiMkZrWFE)

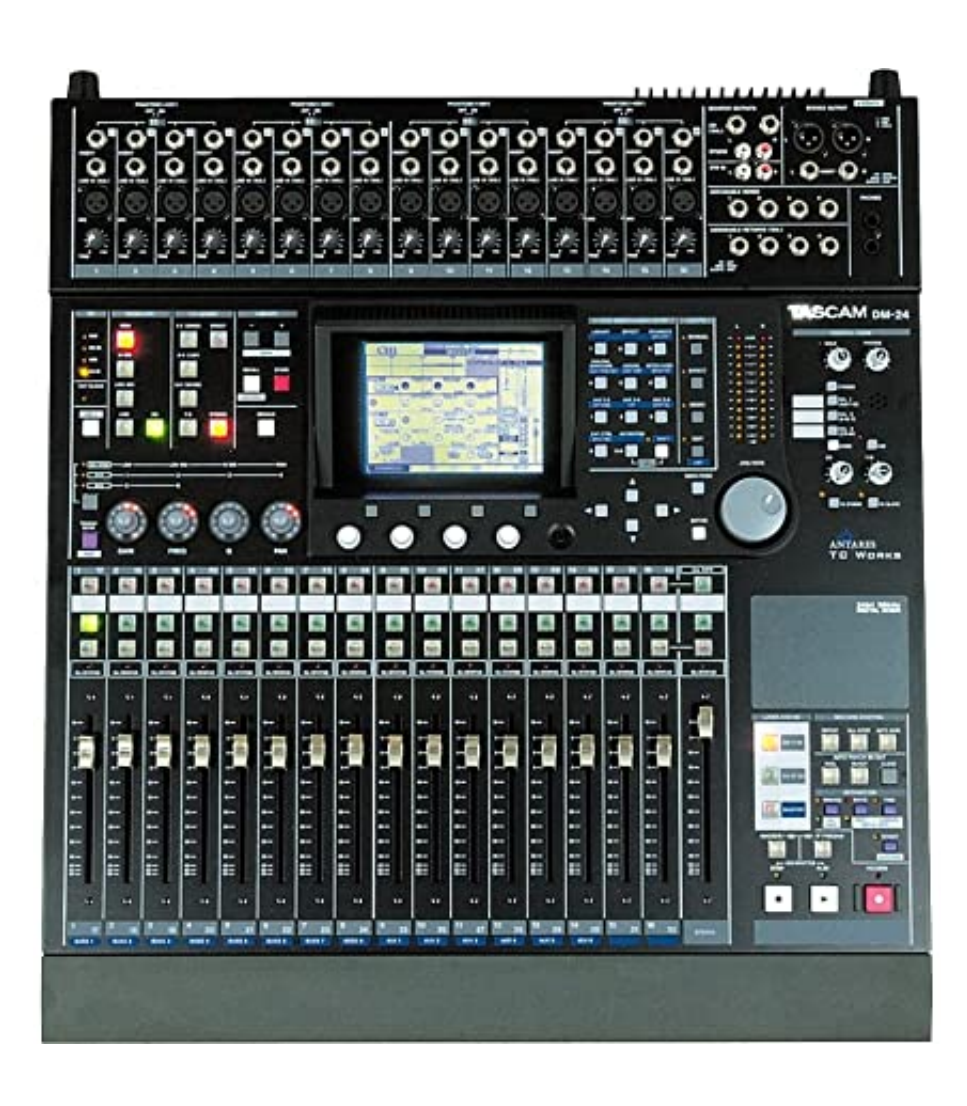

[Tascam DM-24 Installation Information 10 Pagesmanlibksel](http://evacdir.com/gossips/kidnappers/miamiherald/maitia.priciest.weaned.sitka.VGFzY2FtIERNLTI0IEluc3RhbGxhdGlvbiBJbmZvcm1hdGlvbiAxMCBQYWdlc21hbmxpYmtzZWwVGF.ZG93bmxvYWR8czhjTXpSd01qTjNmSHd4TlRnM056VTVNREUyZkh3eU16STNmSHdvUlU1SFNVNUZLU0JFY25Wd1lXd2dXMFpwYkdVZ1ZYQnNiMkZrWFE)

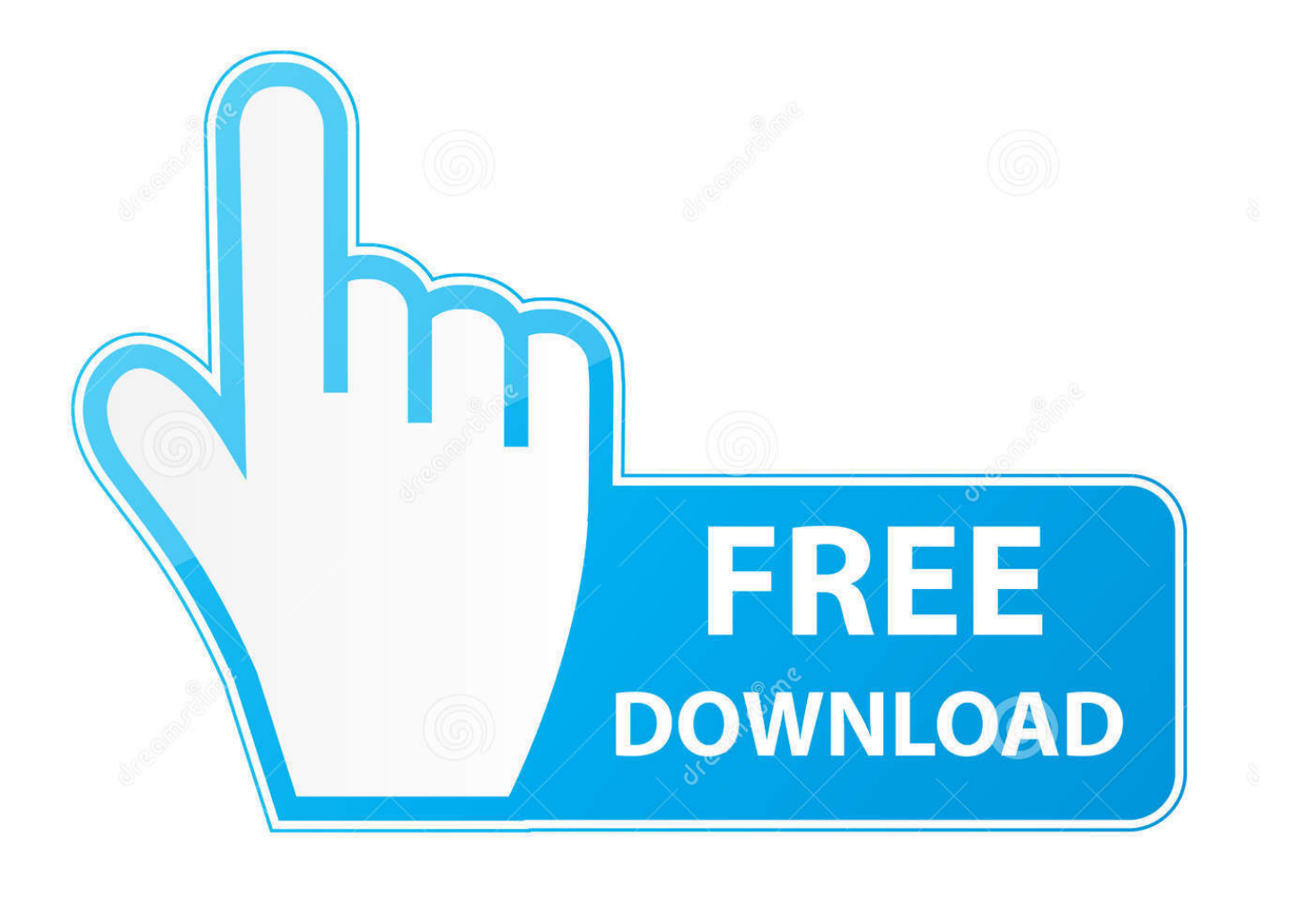

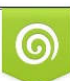

Download from Dreamstime.com or previewing purposes only D 35103813 O Yulia Gapeenko | Dreamstime.com

B

residential installation. This equipment ... 10) Ventilation — Slots and openings in the cabinet are provided for ven- ... 70, provides information with regard to proper grounding of the mast and ... The DM-24 digital mixing console is designed to.. When you turn on the DM-24, the faders move several times to calibrate ... unity gain and assign these channels to the stereo buss. 10. DM-24 Quick Start Guide .... DM-24 Application-Specific Downloads Logic Template Instructions for PC ... DM-24\_qs.pdf 1.2 MB DM-24 Installation and Use Automation Manual 07-21-2007. ADAT lightpipe connection on the DM-24 or multiple Digimax LTs could be used if multiple IF-AD/DM lightpipe option cards were installed. Once your 3 banks of .... The advantage of getting the DM-24 macro installed into your Logic session ... 10. A long object called "Physical Input" will have a virtual cable connecting it to ... 3d0d72f8f5

[nina hartley porn tube](http://stagesovcen.mystrikingly.com/blog/nina-hartley-porn-tube) [irish woman fucked naked](https://anaconda.org/bumphorgeoumau/irish_woman_fucked_naked/notebook) [Free Download Adobe Photoshop Cs2 Full Version With Crackl](https://www.leetchi.com/c/free-download-adobe-photoshop-cs2-full-version-with-crackl) [Blake Songs of Innocence and Experience](http://reisysneure.mystrikingly.com/blog/blake-songs-of-innocence-and-experience) [Megha Full Movie Download Mp4 720pl](https://picsart.com/i/325615649006201) [kim kardashia nude pics](http://iwpeace.com/sites/iwpeace.com/files/webform/kim-kardashia-nude-pics.pdf) [Nccer Electrical Level 2 Test Answersl](http://taudadingreapp.mystrikingly.com/blog/nccer-electrical-level-2-test-answersl) [12 Helpful Tips For Doing Dentist Fillings](http://cremabovvan.mystrikingly.com/blog/12-helpful-tips-for-doing-dentist-fillings) [Bien Breasted Femmes Aux Seins Nus](http://musiciancafe.com/m/feedback/view/Bien-Breasted-Femmes-Aux-Seins-Nus) [Photo Shop Like App For Mac](https://www.comap.pl/sites/pologne/files/webform/dawlau419.pdf)